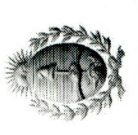

## **H. JUNTA ELECTORAL**<br>DE LA PROVINCIA<br>DE LA PROVINCIA<br>MENDOZA

**GOBERNADOR** 

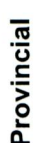

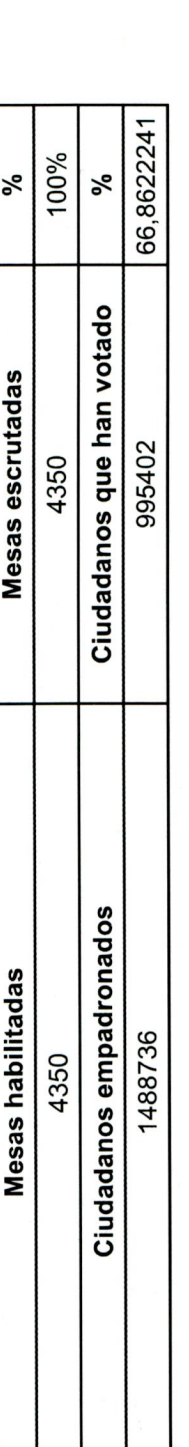

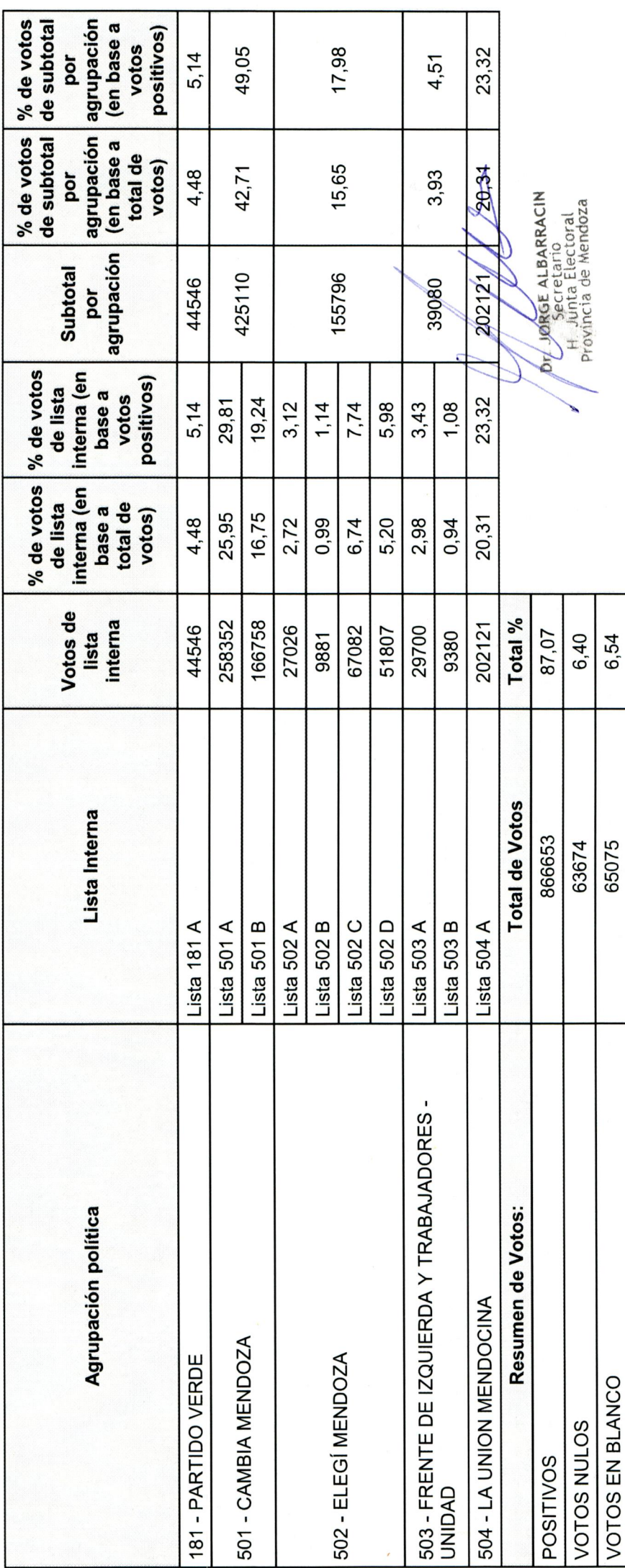